# **発表者へのご案内**

## **利益相反の開示について**

 筆頭演者は、スライドの最初に(または演題・発表などを紹介するスライドの次に)、もしくはポスターの 最後に、今回の演題発表に関連するCOI状態を開示してください。 スライド、ポスターでの表示例は下記を参照して作成願います。

第31回日本小児リウマチ学会学術集会 筆頭演者のCOI開示 筆頭発表者名: 00 00 演題発表に関連し、開示すべきCOI 関係に ある企業などはありません。

申告すべきCOI状態がない時 しんしん しゅうすべき COI状態がある時

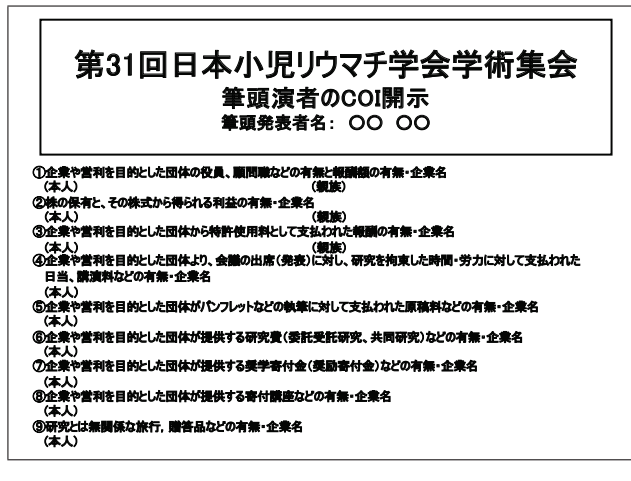

# **口演発表の方へ**

## **発表時間**

#### 【企画講演】

個別にご案内しております。

## 【一般演題】

発表6分・質疑応答4分

## 【若手優秀演題奨励賞候補演題】

発表6分・質疑応答4分

※会場では演台上に計時装置が設置してあり、発表終了1分前に黄色、時間が来たら赤色の警告ランプが 点灯します。時間厳守にご協力ください。

### **現地会場にてご講演、ご発表の場合**

発表ならびに討論を含むセッションは録画されオンデマンド配信データとなります。

#### **●発表形式**

 口頭発表はすべてPCを用いたプレゼンテーションとなります。 必ずPC受付(下記参照)をお済ませの上、講演会場にお越しください。

- ・Windows10:Microsoft PowerPoint 2013以降のバージョン
- ・Macintoshおよび動画使用の場合:必ずPC本体をご持参ください。
- ・次演者は、発表予定時刻の10分前までに次演者席にお着きください。

## **●PC受付**

受付場所:朱鷺メッセ 新潟コンベンションセンター 3F ホワイエ

受付時間: 10月14日(金) 12:00~17:30

10月15日(土) 7:30〜17:30

- $10$ 月16日(日)  $7:30 \sim 15:00$
- ※ご発表の30分前までに試写と動作確認を行ってください。
- ・受付されたデータは、サーバーに登録させていただき、メディアはその場で返却いたします。
- ・受付でのデータ修正や編集はご遠慮ください。
- <PCお持ち込みの場合>

PCは、PC受付で確認後、ご自身にて発表会場内のPCオペレータ席(演台構)にお持ちください。 発表終了後、PCは発表会場内のPCオペレータ席にてご返却いたします。

#### **●データ作成**

会場に準備するPCは、下記の通りです。

 $\triangle$  OS : Windows10

 Macintoshおよび動画使用の場合は、必ずWindowsで動作確認済みのデータをご持参いただくか、 PC本体をご持参ください。

- ◆対応アプリケーション: PowerPoint 2013以降のバージョン
	- 1 )動画ファイルを含む発表データには、所定の動画フォルダに動画データが格納されていることを 事前にご確認ください。また、必ず事前に他のPCでの動作確認を行ってください。
	- 2 )音声出力や動画出力がある場合は、必ず係員にお申し出ください。
	- 3 )メディアを介したウイルス感染の事例がありますので、最新のウイルスソフトを使用してウイルス チェックを行ってください。
	- 4 )文字化けを防ぐため下記のフォントにて作成してください。 【日本語】MSゴシック、MSPゴシック、MS明朝、MSP明朝 【英 語】Arial、Times New Roman、Century、Century Gothic
	- 5) スライドのサイズはワイド画面 (16:9) を推奨いたします。
	- 6 )発表データは、USBメモリーまたはCD-Rにてお持ちください。持込みメディアの中には、 当日発表分のデータのみ入れてください。データのファイル名は、「セッション名【演題番号】 【氏名】」としてください。
	- 7 )発表者ツールは使用できませんのでご注意ください。また、スクリーンは1面投影です。
	- 8 )発表データにリンクファイル(静止画・動画・グラフ等)の複数のデータがある場合は、1つの フォルダにまとめて保存してください。
	- 9 )データをCD-Rにコピーする際には、ファイナライズ作業(セッションのクローズ・使用した CDのセッションを閉じる)を必ず行ってください。
	- 10)作成されたPC以外での動作確認を必ず行ってください。
	- 11) お預かりしたデータは、学会終了後に主催者が責任をもって消去いたします。
- <PCお持ち込みの場合>
	- 1) 会場のプロジェクターへは外部映像出力端子ミニD-sub15ピンもしくはHDMI (タイプA) での 接続となります。

 Macintoshや一部のWindowsマシンでは変換コネクターが必要となりますので、必ずご持参 ください。

2) バッテリーのみでの駆動はトラブルの原因となる可能性がございますので、ACアダプターを 必ずご持参ください。

- 3 )スクリーンセーバー、ウイルスチェック、並びに省電力設定(Macintoshの場合はホットコー ナー)は予め解除してください。
- 4 )PC受付にて動作確認後、PC を発表会場の左手前方のオペレーター席へお持ちください。
- 5) 発表終了後、オペレーター席にてPC を返却いたします。
- 6 )PCのトラブルにより映像の投影が不可能となっても、事務局では責任を負いかねます。 必ずバックアップデータをUSB メモリにてご持参ください。

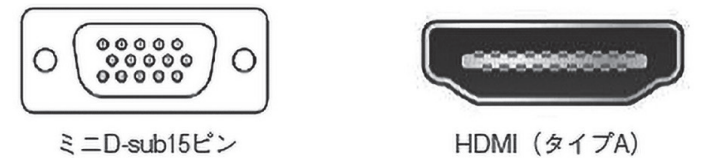

#### **WEBご参加の場合**

 発表はPowerPointによるデジタルプレゼンテーションのみです。 セッション開始30分前に運営事務局より送付のZoomミーティングURLよりご入室ください。 操作方法や音声チェック等は、Zoomご入室後、スタッフからご案内いたします。

## **●発表について**

 座長から演者の紹介後、ご自身で「画面共有」を行い、ご発表をお願いします 発表ならびに討論を含むセッションは録画されオンデマンド配信データとなります。 なお、ZoomミーティングのURLは10月11日頃にご案内いたします。

 ・セッション中はWebカメラでご自身の映像を視聴者に配信いたします。参加者や発表者等のマイク 音声、ミュートのオン・オフを必要に応じて主催者(ホスト)側から操作させていただく場合が ございます。また、接続不安定などの場合には、主催者(ホスト)側から強制的に一旦切断をさせて いただく場合もございますので、あらかじめご了承ください。

# **ポスター発表 演者の方へ**

・現地での発表とオンデマンド配信です。

 ディスカッションは、発表時間に現地参集して頂きました座長・演者・参加者でお願いいたします。 ・10月21日(金)〜のオンデマンド配信用データは作成されたポスターをPDF形式にしていただき配信 します。 10月17日(月)までにアップロードをお願いいたします。 詳細は演者へメールいたします。

#### **発表時間**

10分(発表6分、討論4分)

# **発表について(現地会場)**

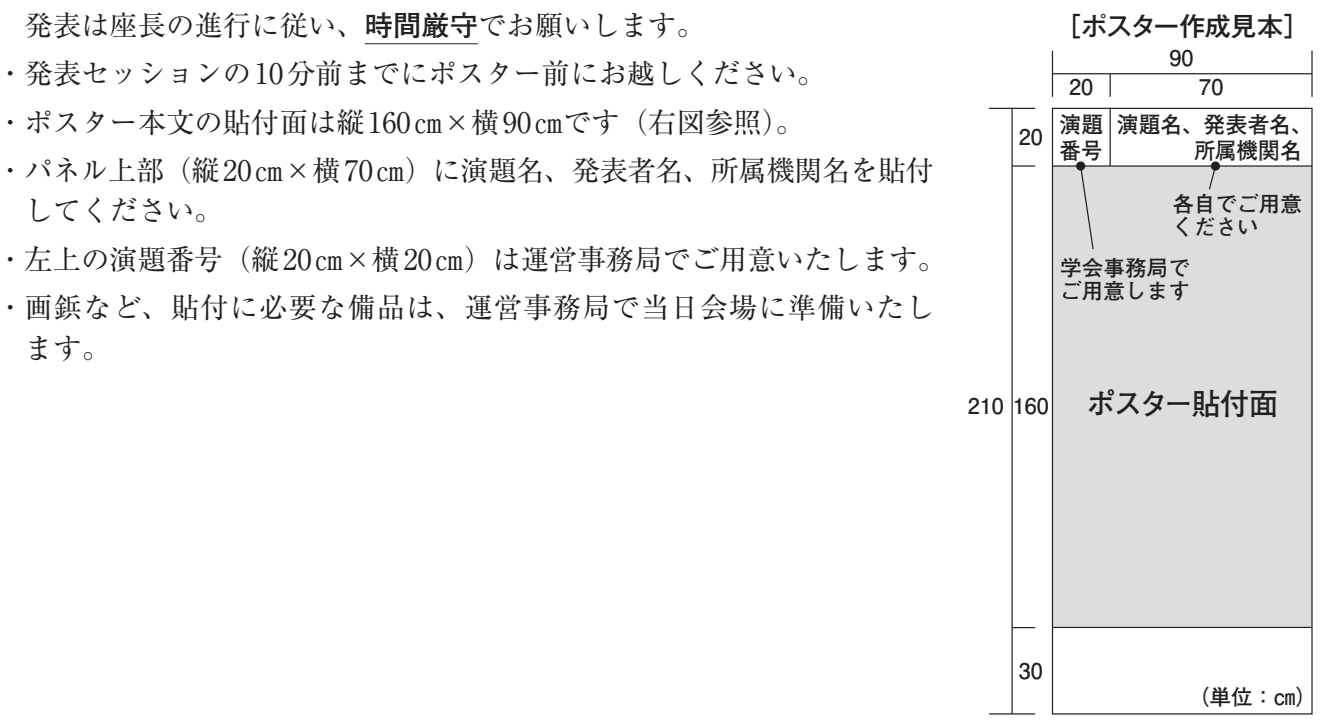

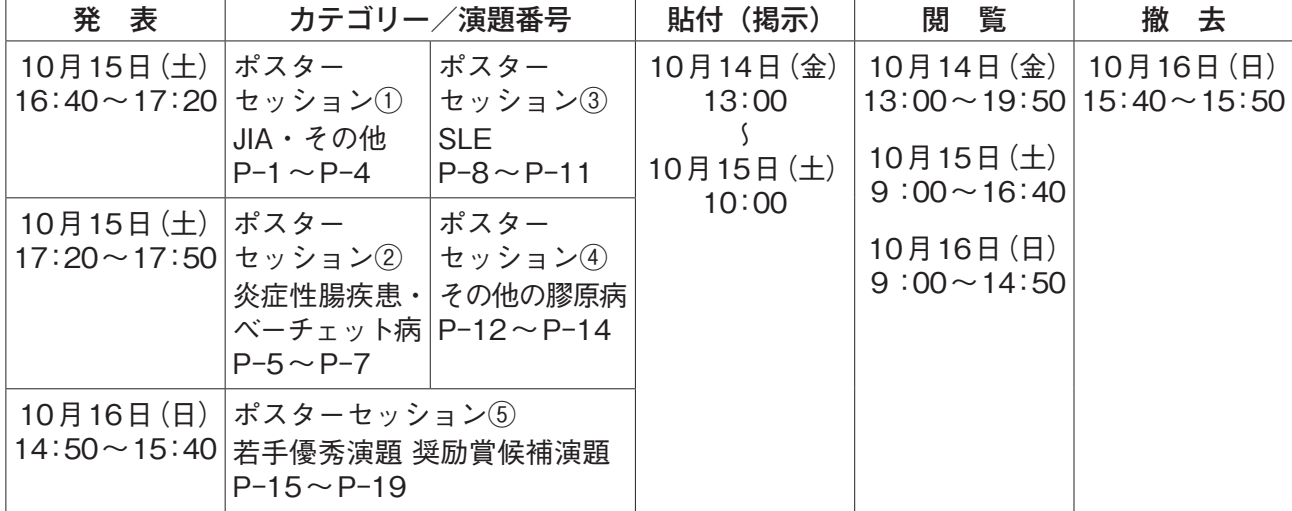

※撤去時間を過ぎても未撤去のポスターは、運営事務局にて処分させて頂きます。

# **現地での発表ができない場合**

- ・ポスターを10月12日(水)までに運営事務局宛送付をお願いします。運営事務局にてポスターボード に掲示します。
- ・当日はポスターセッション後、質問を座長が取りまとめ、運営事務局より演者へメールで送付します。
- ・演者は回答を翌日(10月16日(日)午前中)までに返信をお願いします。回答を掲示いたします。

 〔ポスター送付先〕 〒950-0983 新潟市中央区神道寺1-6-14 株式会社シンセンメディカルコミュニケーションズ内 第31回日本小児リウマチ学会 総会・学術集会 運営事務局宛 TEL:025-278-7232

**座長の方へ**

## **現地参加の場合**

ご担当されるセッションの開始10分前までに会場内右前方の次座長席へお着きください。

 セッションの進行は時間厳守でお願いいたします。時間を延長しての質疑応答は行わないでください。 ※会場では演台上に計時装置が設置してあり、発表終了1分前に黄色、時間が来たら赤色の警告ランプ が点灯します。

WEB参加者からの質疑応答はZoom機能(Q & A)を使用します。

# **WEBご参加の場合**

 ご担当されるセッション開始30分前に運営事務局より送付のZoomミーティングURLよりご入室 ください。

 操作方法や音声チェック等は、Zoomご入室後、スタッフからご案内いたします。 なお、ZoomミーティングのURLは10月11日頃にご案内いたします。

# **討論、追加発表される方へ**

・発言される方は、座長の先生の指示に従ってください。 現地では討論用マイクを使って、所属・氏名を述べてからご発言をお願いいたします。 WEB参加のかたはQ&A機能を利用いただき、質問をご入力ください。